# Package 'pctax'

April 10, 2024

<span id="page-0-0"></span>Type Package

Title Professional Comprehensive Omics Data Analysis

Version 0.1.1

Description Provides a comprehensive suite of tools for analyzing omics data. It includes functionalities for alpha diversity analysis, beta diversity analysis, differential abundance analysis, community assembly analysis, visualization of phylogenetic tree, and functional enrichment analysis. With a progressive approach, the package offers a range of analysis methods to explore and understand the complex communities. It is designed to support researchers and practitioners in conducting in-depth and professional omics data analysis.

License GPL-3

Encoding UTF-8

RoxygenNote 7.2.3

**Depends**  $R (= 4.1.0)$ 

LazyData true

- **Imports** pcutils  $(>= 0.2.5)$ , dplyr, ggplot2  $(>= 3.2.0)$ , vegan, magrittr, grDevices, RColorBrewer, ggrepel, reshape2, stats, tibble, utils, ggpubr, ggnewscale, ade4, scales
- Suggests picante, ggpmisc, NST, permute, aplot, pheatmap, MASS, Rtsne, mixOmics, geosphere, phyloseq, phyloseqGraphTest, plotly, umap, Hmisc, minpack.lm, bbmle, snow, foreach, doSNOW, patchwork, tidytree, ggtree, ggtreeExtra, vctrs, zoo, ape, DESeq2, limma, ALDEx2, Mfuzz, edgeR, methods, randomForest, knitr, rmarkdown, MetaNet, jsonlite, prettydoc, clipr, zetadiv, ggforce, readxl

# VignetteBuilder knitr

BugReports <https://github.com/Asa12138/pctax/issues>

URL <https://github.com/Asa12138/pctax>

ByteCompile true

biocViews Microbiome, Software, Visualization NeedsCompilation no

Author Chen Peng [aut, cre] (<https://orcid.org/0000-0002-9449-7606>) Maintainer Chen Peng <pengchen2001@zju.edu.cn> **Repository CRAN** Date/Publication 2024-04-10 17:10:05 UTC

# R topics documented:

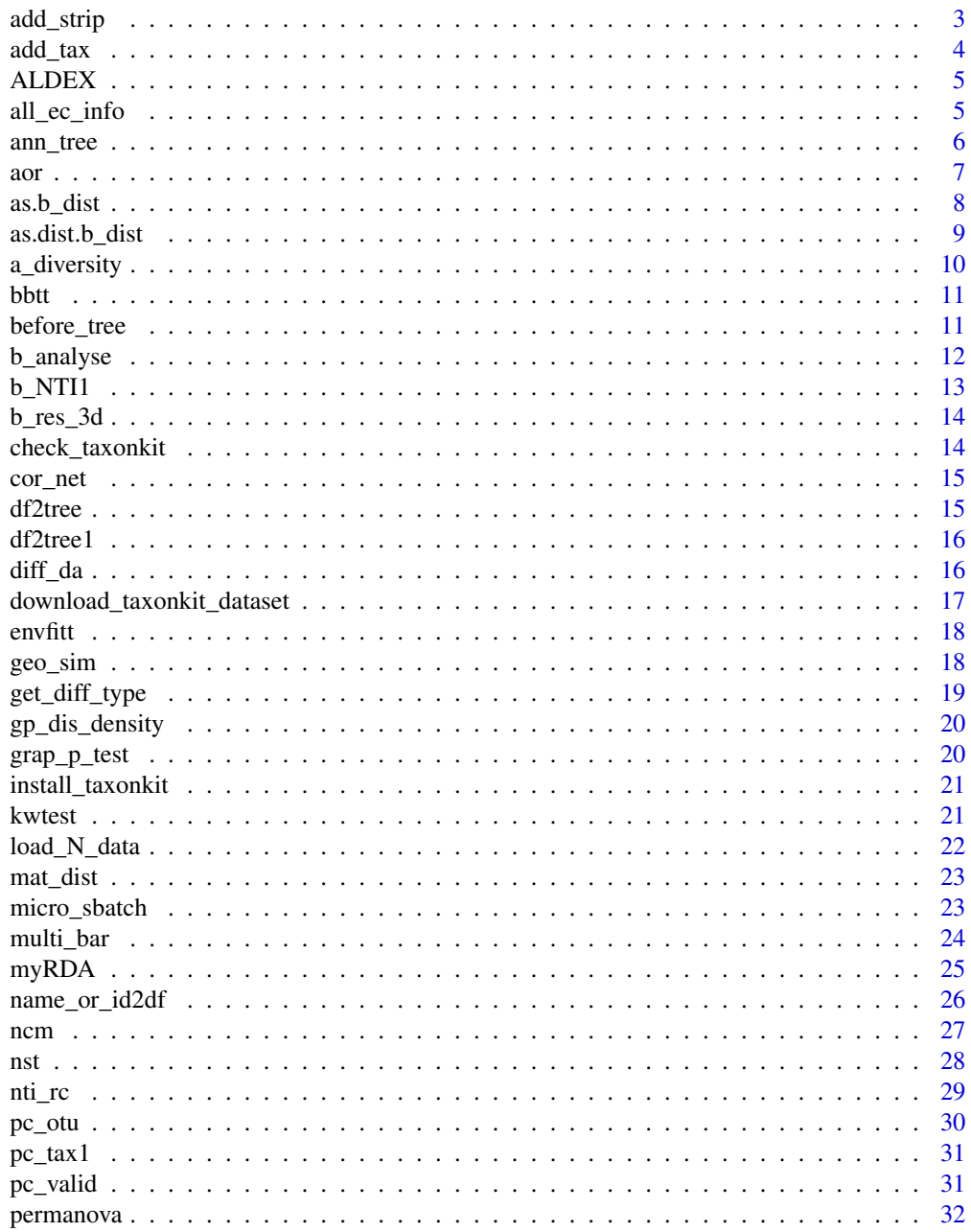

<span id="page-2-0"></span>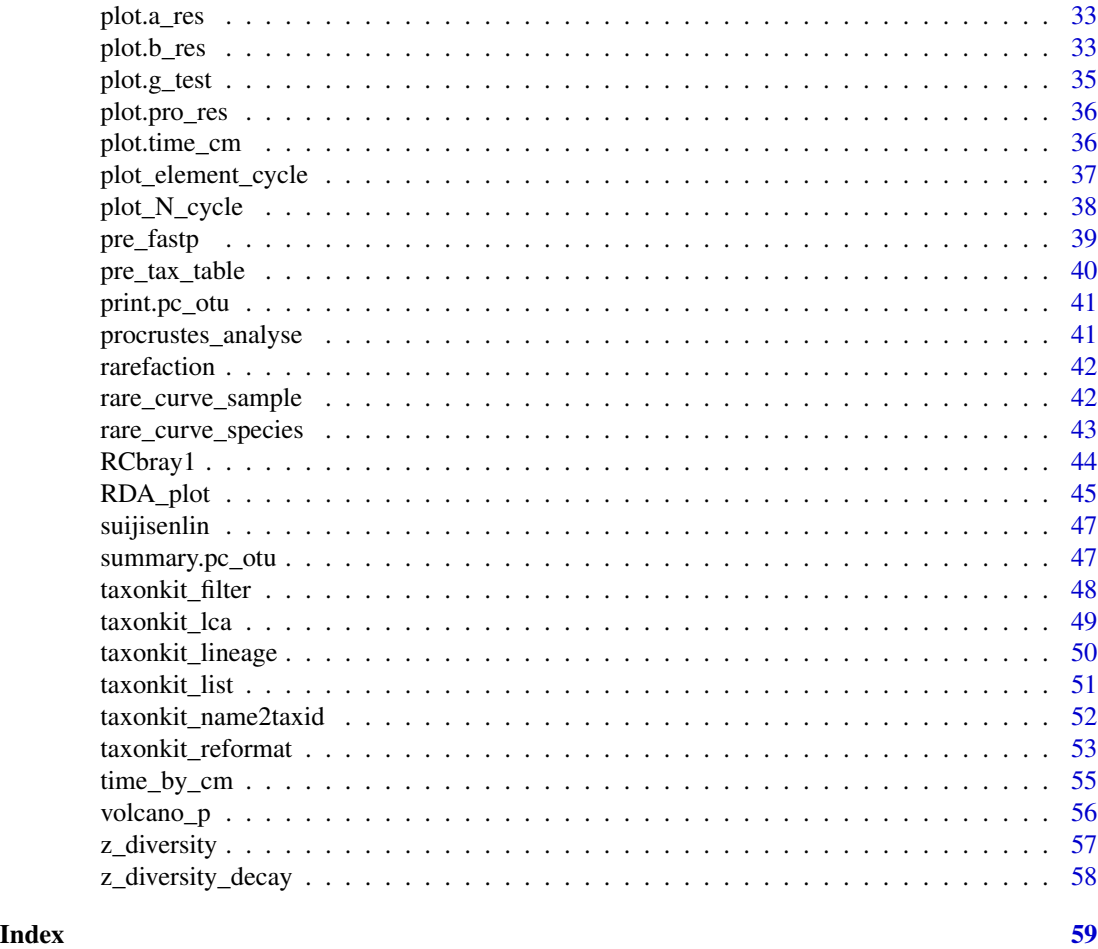

add\_strip *add strips for a tree plot*

# Description

add strips for a tree plot

# Usage

```
add_strip(trp, some_tax, flat_n = 5, strip_params = NULL)
```
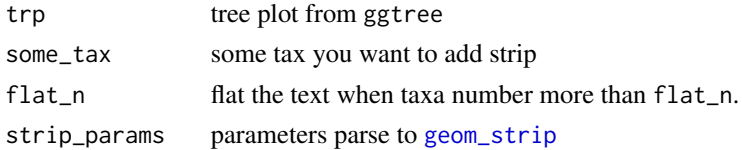

4 add\_tax and a set of  $\alpha$  and  $\alpha$  and

#### Value

tree plot

#### Examples

```
data(otutab, package = "pcutils")
# run yourself
if (interactive()) {
  ann_tree(taxonomy, otutab) -> tree
  easy_tree(tree) -> p
  some_tax <- table(taxonomy$Phylum) %>%
   sort(decreasing = TRUE) %>%
   head(5) %>%
   names()
  add_strip(p, some_tax)
}
```
add\_tax *Add taxonomy for a pc\_otu object*

#### Description

Add taxonomy for a pc\_otu object

# Usage

add\_tax(pc, taxonomy)

#### Arguments

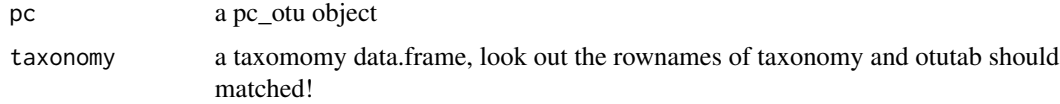

#### Value

pc\_otu

# Examples

```
data(otutab, package = "pcutils")
pc_tax1 <- pc_otu(otutab, metadata)
pc_tax1 <- add_tax(pc_tax1, taxonomy)
```
<span id="page-3-0"></span>

<span id="page-4-0"></span>ALDEX *ALDEX*

# Description

ALDEX

# Usage

ALDEX(otutab, group\_df)

#### Arguments

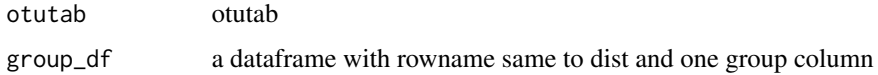

# Value

diff

# References

<https://cloud.tencent.com/developer/article/1621879>

# Examples

```
if (requireNamespace("ALDEx2")) {
  data(otutab, package = "pcutils")
  ALDEX(otutab, metadata["Group"]) -> res
  res %>%
   dplyr::top_n(9, -glm.eBH) %>%
    .[, "tax"] -> sig
  data.frame(t(otutab[sig, ])) %>% pcutils::group_box(., "Group", metadata)
}
```
all\_ec\_info *all element cycle information.*

# Description

all element cycle information.

# Format

a list contains four tables.

ec\_node chemicals ec\_link reactions ec\_gene genes ec\_path reactions labels

ann\_tree *Annotate a tree*

# Description

Annotate a tree

Easy way to plot a phylogenetic tree

#### Usage

```
ann\_tree(f\_tax, otutab = NULL, level = ncol(f\_tax))easy_tree(
  tree,
 highlight = "Phylum",
  colorfill = "color",
 pal = NULL,name_prefix = FALSE,
  basic_params = NULL,
  add_abundance = TRUE,
  color_name = "abundance",
  add_tiplab = TRUE,
  fontsize = NULL
\mathcal{L}
```
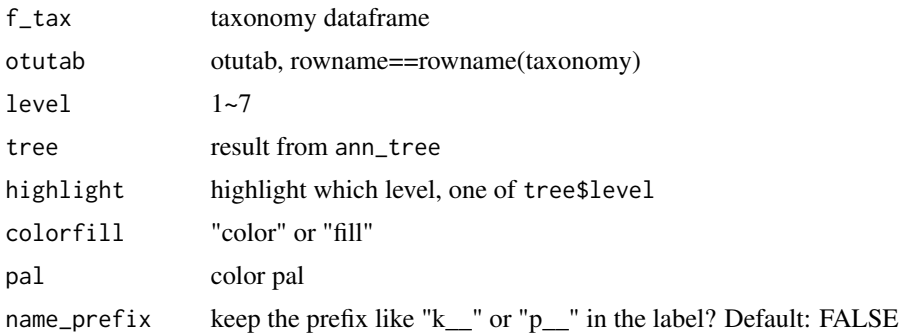

<span id="page-5-0"></span>

<span id="page-6-0"></span>aor  $\overline{7}$ 

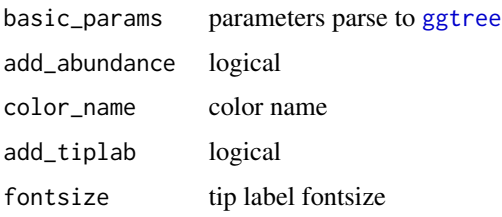

# Value

a treedata

a ggplot

# Examples

```
if (interactive()) {
  data(otutab, package = "pcutils")
  ann_tree(taxonomy, otutab) -> tree
  # run yourself
  easy_tree(tree, add_abundance = FALSE) -> p
  p
}
```
#### aor *Calculate Abundance-occupancy\_relationship*

#### Description

Calculate Abundance-occupancy\_relationship

Plot a AOR

```
aor(otutab, ...)
## S3 method for class 'data.frame'
aor(
  otutab,
  top_r = 0.7,
  ocup_n = ceiling(0.8 * \text{ncol}(\text{otutab})),
  special_n = ceiling(0.1 * neol(otutab)),...
\mathcal{L}## S3 method for class 'AOR'
plot(x, \ldots)
```
<span id="page-7-0"></span>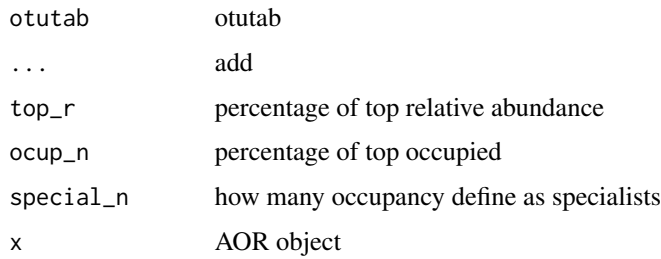

#### Value

AOR

ggplot

# References

Barberán, A., Bates, S. T., Casamayor, E. & Fierer, N. (2012) Using network analysis to explore co-occurrence patterns in soil microbial communities.

#### Examples

```
data(otutab, package = "pcutils")
aor(otutab) -> AOR
plot(AOR)
```
as.b\_dist *Transfer dist to b\_dist*

#### Description

Transfer dist to b\_dist Plot dist Plot b\_dist

```
as.b_dist(dist, group_df = NULL)
## S3 method for class 'dist'
plot(x, group_df = NULL, ...)## S3 method for class 'b_dist'
plot(x, mode = 1, c_group = "inter", ...)
```
# <span id="page-8-0"></span>as.dist.b\_dist 9

# Arguments

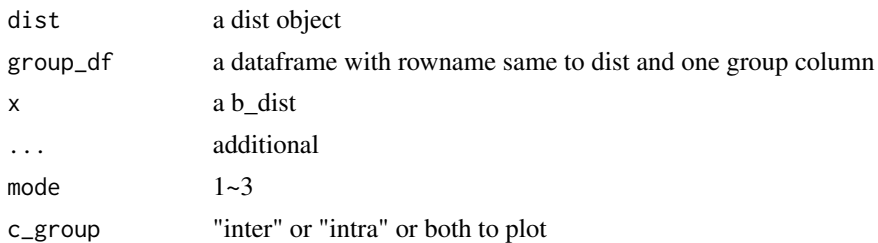

# Value

a b\_dist with annotation by group

a pheatmap

a ggplot or pheatmap

# Examples

```
data(otutab, package = "pcutils")
mat_dist(otutab) %>% as.b_dist(., group_df = metadata["Group"]) -> aa
plot(aa)
plot(aa, mode = 2)
```
as.dist.b\_dist *Transfer b\_dist to dist*

#### Description

Transfer b\_dist to dist

# Usage

```
## S3 method for class 'b_dist'
as.dist(m, diag = FALSE, upper = FALSE)
```
# Arguments

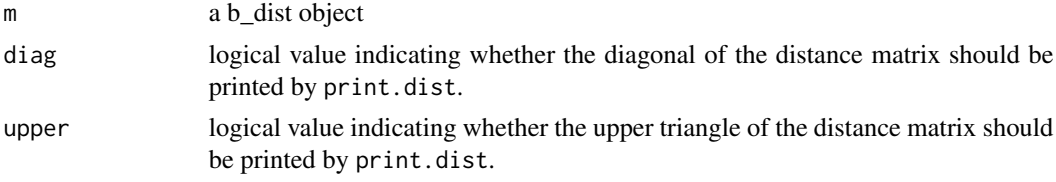

#### Value

dist

<span id="page-9-1"></span><span id="page-9-0"></span>

Calculate a\_diversity of otutab

# Usage

```
a_diversity(otutab, ...)
## S3 method for class 'data.frame'
a_diversity(
 otutab,
 method = c("richness", "shannon"),
 tree = NULL,
 digits = 4,
  ...
\mathcal{L}## S3 method for class 'pc_otu'
a_diversity(otutab, method = "all", tbl = "otutab", ...)
## S3 method for class 'numeric'
a_diversity(otutab, ...)
```
# Arguments

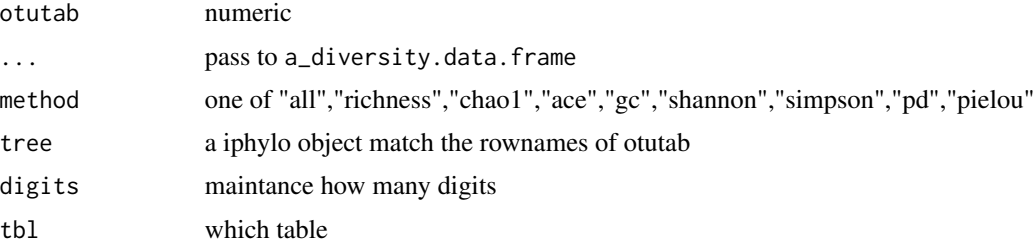

#### Value

a a\_res object

# Examples

```
data(otutab, package = "pcutils")
a_diversity(otutab) -> a_res
plot(a_res, "Group", metadata)
```
<span id="page-10-0"></span>

ggdotchart for diff analysis

# Usage

```
bbtt(res, pvalue = "glm.eBH", topN = 20)
```
#### Arguments

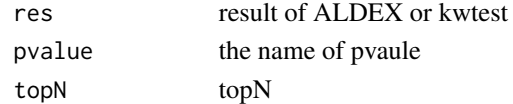

#### Value

ggplot

before\_tree *Before df2tree check*

# Description

Before df2tree check

#### Usage

before\_tree(f\_tax)

#### Arguments

f\_tax table

#### Value

table

#### Examples

```
wrong_taxdf <- data.frame(
  kingdom = c(rep(c("A", "B"), each = 4), "C", NA),
  "phylum" = c("A", "a", "b", "c", "c", "c", "d", NA, NA, "e")
\mathcal{L}before_tree(wrong_taxdf)
```
<span id="page-11-1"></span><span id="page-11-0"></span>

Species abundance data can be preprocessed with Hellinger transformation or chord transformation data before PCA analysis. Because the Hellinger distance or chord distance with-without data is data before PCA analysis. Because the Hellinger distance or chord distance with-without data is<br>equal to  $\sqrt{2}\sqrt{1 - Ochiai \, similarity}$ , therefore, the sorting diagram (type 1 scale) of PCA analysis after Hellinger transformation or chord transformation with-without data is internal sample The after Heninger transformation or chord transformation with-without data is internal sample. The distance between the squares is the Ochiai distance.  $\sqrt{2}\sqrt{1 - Ochiai}$  similarity is a distance measure, which is also suitable for the analysis of species data. The processed data is then used for pca without norm.

#### Usage

```
b_analyse(otutab, ...)
## S3 method for class 'data.frame'
b_analyse(
 otutab,
  norm = TRUE,method = c("pca", "nmds"),
  group = NULL,
  dist = "bray",
 ndim = 2,scale = FALSE,
  ...
\mathcal{L}
```
# Arguments

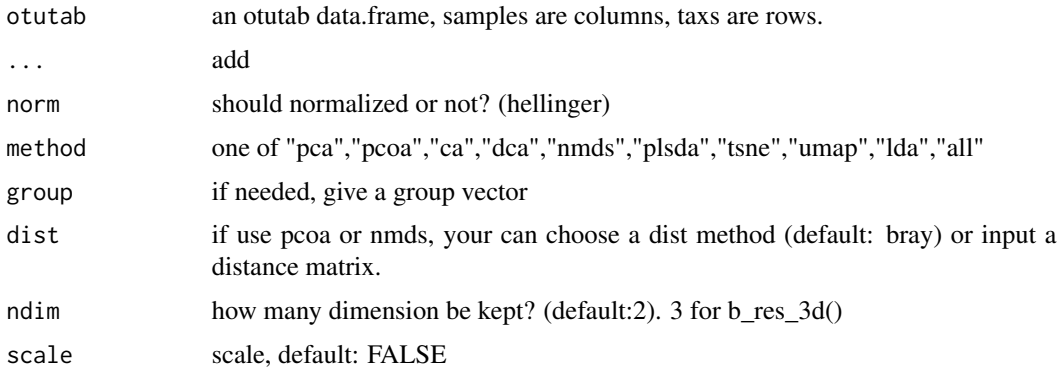

#### Value

b\_res object

#### <span id="page-12-0"></span> $b_N T11$  13

# References

<https://www.jianshu.com/p/9694c0b6302d> <https://zhuanlan.zhihu.com/p/25501130>

#### Examples

data(otutab, package = "pcutils") b\_analyse(otutab, method = "pca") -> b\_res plot(b\_res, "Group", metadata)

# b\_NTI1 *Calculate beta\_NTI*

# Description

Calculate beta\_NTI

#### Usage

```
b_NTI1(
  phylo,
  otutab,
  beta.reps = 9,
  weighted = TRUE,threads = 1,
  verbose = TRUE
\mathcal{L}
```

```
Arguments
```
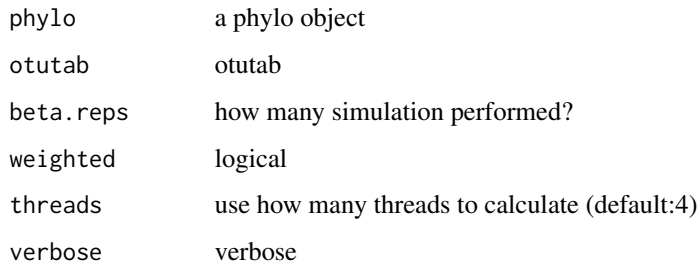

# Value

a dist: b\_NTI

<span id="page-13-0"></span>

3D plot for b\_res

#### Usage

```
b_res_3d(b_res, Group, metadata = NULL, ...)
```
#### Arguments

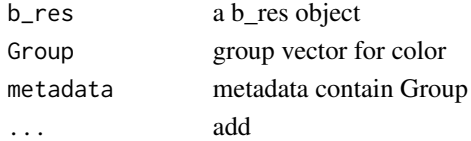

#### Value

plotly list

# Examples

```
if (requireNamespace("plotly")) {
  data(otutab, package = "pcutils")
  b_analyse(otutab, method = "pca", ndim = 3) -> b_res
  b_res_3d(b_res, "Group", metadata)
}
```
check\_taxonkit *Check taxonkit*

# Description

Check taxonkit

#### Usage

check\_taxonkit(print = TRUE)

#### Arguments

print print

# Value

taxonkit path

<span id="page-14-0"></span>

Correlation network, species-interaction network for omics

#### Usage

cor\_net()

#### Value

No value

df2tree *From a dataframe to construct a phylo*

#### Description

NOTE: this function will do before\_tree first.

#### Usage

df2tree(data, edge\_df = FALSE)

#### Arguments

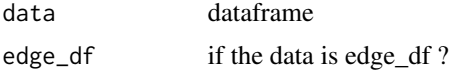

#### Value

phylo object

# Examples

```
data(otutab, package = "pcutils")
df2tree(taxonomy) -> tax_tree
print(tax_tree)
# check all nodes matched!
if (requireNamespace("picante")) {
  picante::match.phylo.comm(tax_tree, t(otutab)) -> nn
  nrow(nn$comm) == nrow(t(otutab))
}
```
<span id="page-15-0"></span>

NOTE: this function will transfer all space to \_

#### Usage

df2tree1(taxa)

# Arguments

taxa dataframe

# Value

phylo object

# Examples

data(otutab, package = "pcutils") df2tree(taxonomy) -> tax\_tree print(tax\_tree)

<span id="page-15-1"></span>diff\_da *Difference analysis*

# Description

Difference analysis

```
diff_da(
  otutab,
  group_df,
  ctrl = NULL,method = "deseq2",
  log = TRUE,add_mini = NULL,
  ...
\mathcal{L}
```
<span id="page-16-0"></span>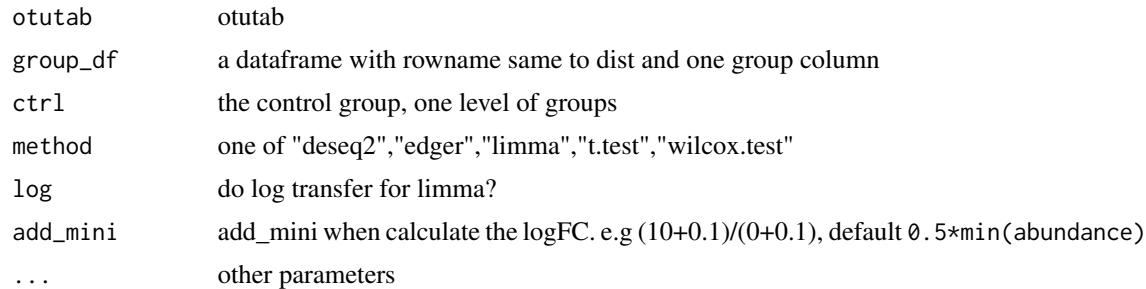

# Value

a dataframe

#### Examples

```
if (requireNamespace("limma")) {
 data(otutab, package = "pcutils")
 diff_da(otutab, metadata["Group"], method = "limma") -> res
 volcano_p(res)
 volcano_p(res, mode = 2)
}
```
download\_taxonkit\_dataset

*Download taxonkit dataset*

# Description

Download taxonkit dataset

#### Usage

```
download_taxonkit_dataset(make_sure = FALSE, taxdump_tar_gz = NULL)
```
# Arguments

make\_sure make sure to do this

taxdump\_tar\_gz your download taxdump\_tar\_gz file from https://ftp.ncbi.nih.gov/pub/taxonomy/taxdump.tar.gz

#### Value

No value

<span id="page-17-0"></span>

Envfit test for RDA result

#### Usage

envfitt(phy.rda, env, ...)

#### Arguments

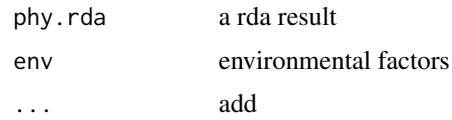

#### Value

g\_test object

#### See Also

[envfit](#page-0-0)

# Examples

```
data(otutab, package = "pcutils")
env <- metadata[, 6:10]
# RDA
myRDA(otutab, env) -> phy.rda
envfitt(phy.rda, env) -> envfit_res
plot(envfit_res)
```

```
geo_sim Lm for sample similarity and geographical distance
```
#### Description

Lm for sample similarity and geographical distance

```
geo_sim(otutab, geo, method = "bray", spe_nwk = NULL, ...)
```
#### <span id="page-18-0"></span>get\_diff\_type 19

#### Arguments

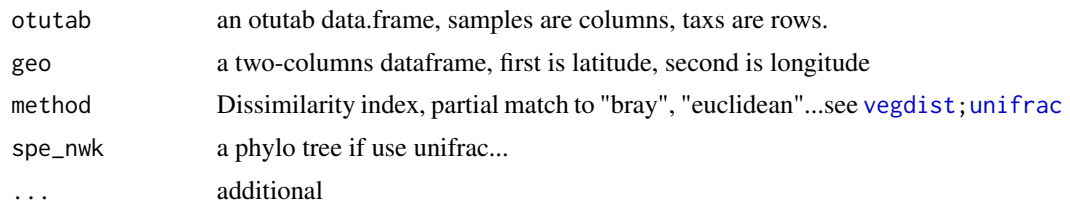

#### Value

a ggplot

# References

Graco-Roza, C. et al. (2022) Distance decay 2.0 - A global synthesis of taxonomic and functional turnover in ecological communities. Glob Ecol Biogeogr 31, 1399–1421.

#### Examples

```
if (requireNamespace("NST") && requireNamespace("geosphere")) {
 library(ggplot2)
 data(otutab, package = "pcutils")
 metadata[, c("lat", "long")] -> geo
 geo_sim(otutab, geo) -> geo_res
 pcutils::my_lm(geo_res[4], "dis.geo", geo_res)
}
```
get\_diff\_type *Get mean and type*

#### Description

Get mean and type

#### Usage

```
get_diff_type(otutab, group_df)
```
#### Arguments

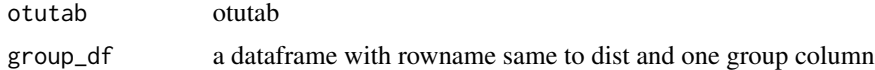

# Value

No value

<span id="page-19-0"></span>

Group inter-intra density

# Usage

```
gp_dis_density(otutab, group)
```
#### Arguments

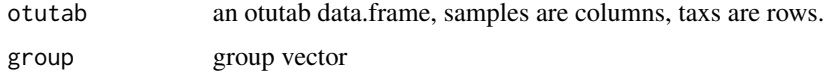

#### Value

ggplot

# Examples

```
data(otutab, package = "pcutils")
gp_dis_density(otutab, metadata["Group"])
```
#### grap\_p\_test *Performs graph-based permutation tests*

#### Description

Performs graph-based permutation tests

#### Usage

```
grap_p_test(otutab, metadata, group = "Group", nperm = 999, ...)
```
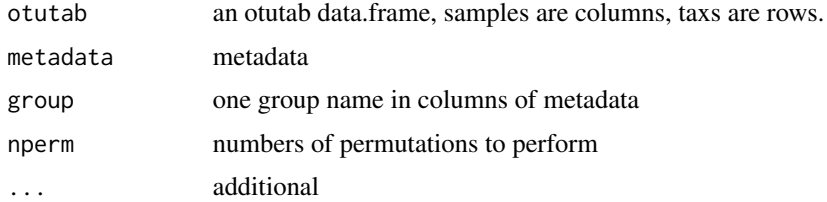

#### <span id="page-20-0"></span>install\_taxonkit 21

#### Value

ggplot

#### Examples

```
if (requireNamespace("phyloseqGraphTest") && requireNamespace("phyloseq")) {
 data(otutab, package = "pcutils")
 grap_p_test(otutab, metadata, "Group")
}
```
install\_taxonkit *Install taxonkit*

#### Description

Install taxonkit

#### Usage

install\_taxonkit(make\_sure = FALSE, taxonkit\_tar\_gz = NULL)

#### Arguments

make\_sure make sure to do this taxonkit\_tar\_gz your download taxonkit\_tar\_gz file from https://github.com/shenwei356/taxonkit/releases/

#### Value

No value

kwtest *KW test*

#### Description

KW test

```
kwtest(otutab, group_df, method = "kruskal.test")
```
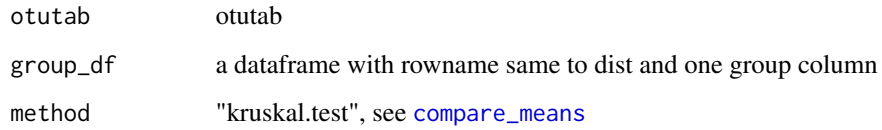

#### Value

res

# Examples

```
data(otutab, package = "pcutils")
kwtest(otutab, metadata["Group"]) -> res
bbtt(res, pvalue = "p.format")
```
load\_N\_data *Load N-cycle data*

# Description

Load N-cycle data

#### Usage

load\_N\_data()

#### Value

list

# References

Tu, Q., Lin, L., Cheng, L., Deng, Y. & He, Z. (2019) NCycDB: a curated integrative database for fast and accurate metagenomic profiling of nitrogen cycling genes. Bioinformatics 35, 1040–1048. Kuypers, M. M. M., Marchant, H. K. & Kartal, B. (2018) The microbial nitrogen-cycling network. Nat Rev Microbiol 16, 263–276.

<span id="page-21-0"></span>

<span id="page-22-0"></span>

Calculate distance for otutab

# Usage

mat\_dist(otutab, method = "bray", spe\_nwk = NULL)

# Arguments

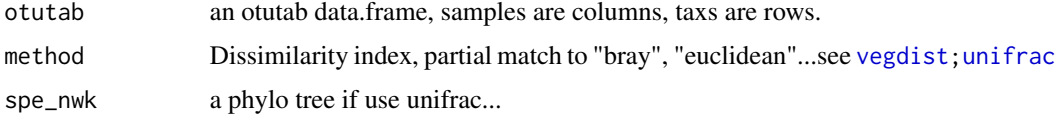

# Value

dist

### Examples

```
data(otutab, package = "pcutils")
mat_dist(otutab)
```
micro\_sbatch *Microbiome sbatch*

#### Description

Microbiome sbatch

```
micro_sbatch(
 work_dir = "/share/home/jianglab/pengchen/work/asthma/",
  step = "fastp",
 all_sample_num = 40,
 array = 1,
 partition = "cpu",
 cpus_per_task = 1,
  mem_per_cpu = "2G"
\mathcal{L}
```
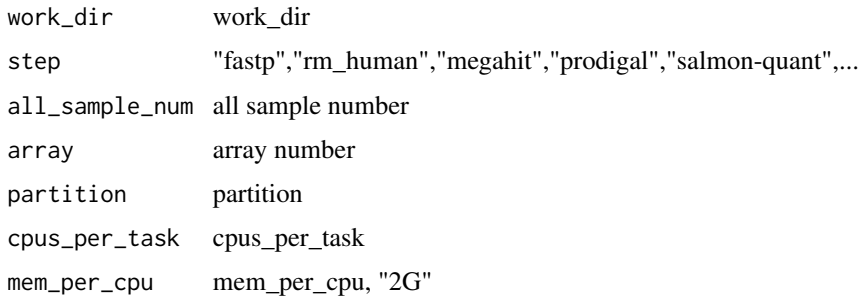

# Value

No value

# multi\_bar *Difference analysis*

# Description

Difference analysis

#### Usage

```
multi_bar(
  otutab,
  group_df,
  mode = 1,
  text_df = NULL,
  text_x = NULL,text\_angle = -90,
  errorbar = "bottom"
\mathcal{L}
```
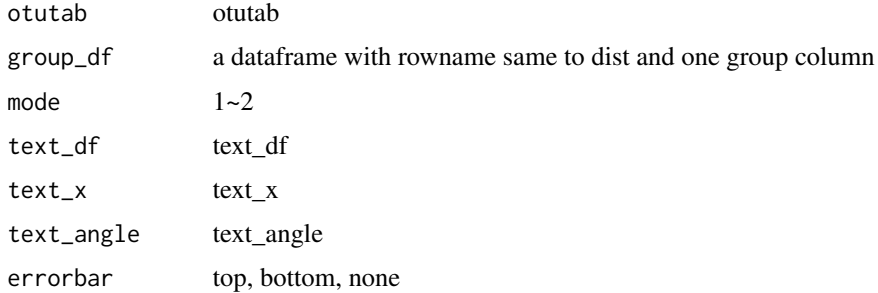

<span id="page-23-0"></span>

#### <span id="page-24-0"></span> $\mu$ myRDA 25

# Value

a data.frame

#### Examples

```
data(otutab, package = "pcutils")
multi_bar(otutab[1:10, ], metadata["Group"])
```
<span id="page-24-1"></span>myRDA *RDA*

# Description

RDA

```
myRDA(
 otutab,
 env,
 norm = TRUE,scale = FALSE,
  choose_var = FALSE,
 direction = "forward",
 nperm = 499,
  verbose = TRUE,
 method = "rda",dist = "bray"
\mathcal{L}myCCA(
 otutab,
  env,
 norm = TRUE,scale = FALSE,
  choose_var = FALSE,
 nperm = 499,verbose = TRUE
)
myCAP(
 otutab,
 env,
 norm = TRUE,scale = FALSE,
  choose_var = FALSE,
  nperm = 499,
```

```
verbose = TRUE,
  dist = "bray"\mathcal{L}
```
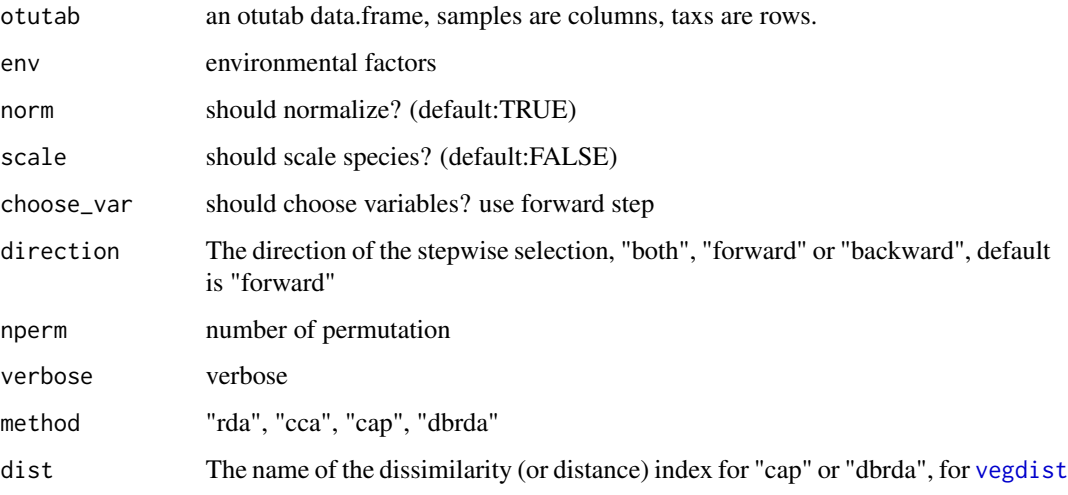

# Value

rda/cca

#### See Also

[vegdist;unifrac](#page-0-0)

# Examples

```
data(otutab, package = "pcutils")
env <- metadata[, 6:10]
# RDA
myRDA(otutab, env) -> phy.rda
RDA_plot(phy.rda, "Group", metadata)
```
name\_or\_id2df *Transfer taxon name or taxid to the lineage dataframe*

# Description

Transfer taxon name or taxid to the lineage dataframe

<span id="page-26-0"></span>ncm  $27$ 

# Usage

```
name_or_id2df(
 name_or_id,
 mode = "name",add_prefix = TRUE,
 fill_miss_rank = TRUE,
 data_dir = NULL
)
```
# Arguments

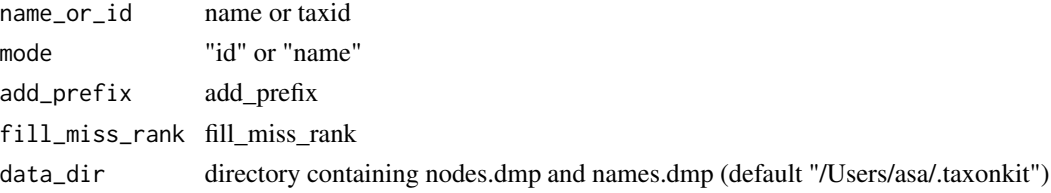

# Value

dataframe

# Examples

```
## Not run:
name_or_id2df(c("Homo sapiens", "Akkermansia muciniphila ATCC BAA-835"))
## End(Not run)
```
# ncm *Sloan Neutral Model*

#### Description

Sloan Neutral Model Plot ncm\_res

```
ncm(otutab, model = "nls")
## S3 method for class 'ncm_res'
plot(
 x,
 mycols = c(Above = "#069870", Below = "#e29e02", In = "#1e353a"),
 text_position = NULL,
  ...
\mathcal{L}
```
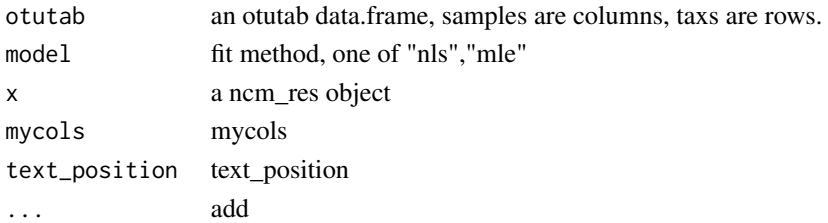

#### Value

ncm\_res ggplot

#### References

Sloan, W. TRUE. et al. (2006) Quantifying the roles of immigration and chance in shaping prokaryote community structure. Environmental Microbiology 8, 732–740.

# Examples

```
if (requireNamespace("Hmisc") && requireNamespace("minpack.lm")) {
 data(otutab, package = "pcutils")
 ncm(otutab) -> ncm_res
 plot(ncm_res)
}
```
#### nst *Calculate NST for each group*

#### Description

Calculate NST for each group

#### Usage

```
nst(otutab, group_df, threads = 1, file = NULL, rep = 20, save = FALSE)
```
#### Arguments

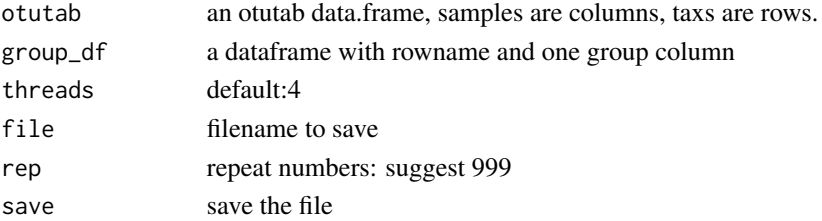

<span id="page-27-0"></span> $28 \text{ m}$ 

<span id="page-28-0"></span>nti\_rc 29

#### Value

a b\_dist object, dis is MSTij

#### References

Ning, D., Deng, Y., Tiedje, J. M. & Zhou, J. (2019) A general framework for quantitatively assessing ecological stochasticity. Proceedings of the National Academy of Sciences 116, 16892–16898.

#### Examples

```
if (requireNamespace("NST")) {
 library(ggplot2)
 data(otutab, package = "pcutils")
 nst(otutab, metadata["Group"]) -> nst_res
 plot(nst_res, c_group = "intra") + geom_hline(yintercept = 0.5, lty = 2) + ylab("NST")
}
```
nti\_rc *Calculate b\_NTI and RC\_bray for each group*

#### Description

Calculate b\_NTI and RC\_bray for each group Plot NTI\_RC object

#### Usage

```
nti_rc(
  otutab,
 phylo,
 group_df,
  threads = 1,
  file = NULL,
  rep = 20,
  save = FALSE
)
## S3 method for class 'NTI_RC'
```
# $plot(x, \ldots)$

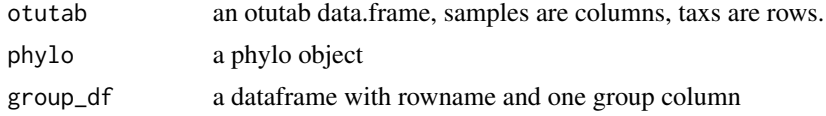

<span id="page-29-0"></span>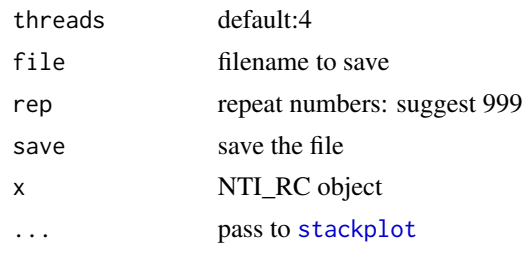

# Value

a b\_dist object, dis is MSTij ggplot

References

Ning, D., Deng, Y., Tiedje, J. M. & Zhou, J. (2019) A general framework for quantitatively assessing ecological stochasticity. Proceedings of the National Academy of Sciences 116, 16892–16898.

#### Examples

```
if (requireNamespace("NST") && requireNamespace("pctax")) {
  data(otutab, package = "pcutils")
  pctax::df2tree(taxonomy) -> phylo
  nti_rc(otutab, phylo, metadata["Group"]) -> nti_res
  plot(nti_res)
}
```
pc\_otu *Create a pc\_otu class object*

#### Description

Create a pc\_otu class object

#### Usage

```
pc\_otu(otutab = data-frame(), \text{ metadata} = data.frame(), \text{taxonomy} = NULL, ...)
```
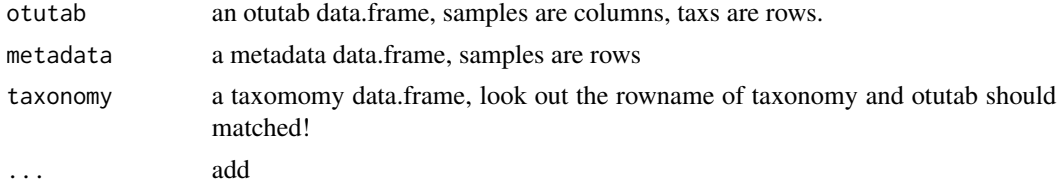

#### <span id="page-30-0"></span> $pc\_tax1$  31

#### Value

pc\_otu

# Examples

```
data(otutab, package = "pcutils")
pc_tax1 <- pc_otu(otutab, metadata)
print(pc_tax1)
```
pc\_tax1 *test data (pc\_otu class) for pc\_tax package.*

# Description

an otutab, metadata and a taxonomy table.

#### Format

a pc\_otu contains an otutab, metadata and a taxonomy table.

tbls contians otutable rawdata

metas contians metadata

otus contians taxomomy table

pc\_valid *Judge pc\_otu is valid or not*

#### Description

Judge pc\_otu is valid or not

#### Usage

pc\_valid(pc)

#### Arguments

pc a pc\_otu object

#### Value

logical

<span id="page-31-1"></span><span id="page-31-0"></span>

Permanova between a otutab and a variable

# Usage

```
permanova(
 otutab,
 envs,
 norm = TRUE,each = TRUE,
 method = "adonis",
 dist = "bray",nperm = 999,
  ...
)
```
# Arguments

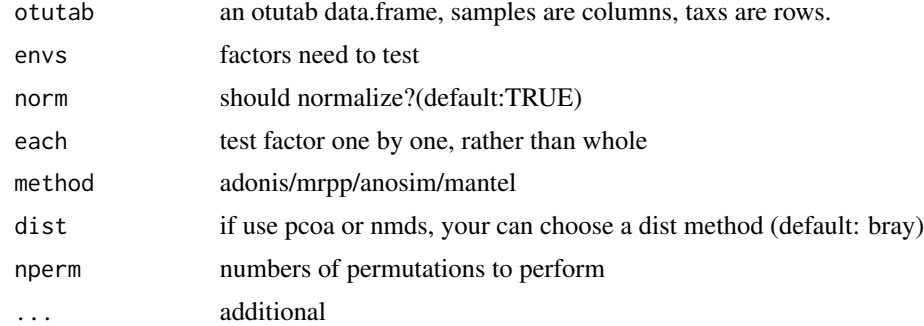

# Value

a g\_test object with these columns

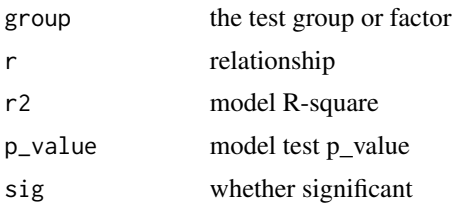

# References

[https://blog.csdn.net/qq\\_42458954/article/details/110390488](https://blog.csdn.net/qq_42458954/article/details/110390488)

#### <span id="page-32-0"></span>plot.a\_res 33

#### Examples

```
data(otutab, package = "pcutils")
permanova(otutab, metadata[, c(2:10)]) -> adonis_res
print(adonis_res)
plot(adonis_res)
```
plot.a\_res *Plot a\_res object*

Description

Plot a\_res object

# Usage

## S3 method for class 'a\_res' plot(x, group, metadata, ...)

#### Arguments

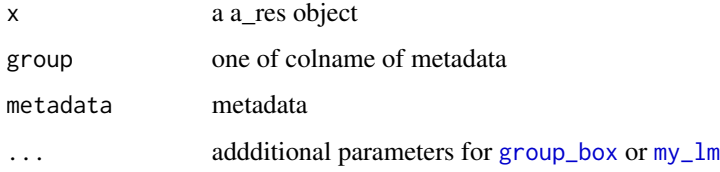

#### Value

patchwork object,you can change theme with &

#### See Also

[a\\_diversity](#page-9-1)

plot.b\_res *Plot a b\_res*

#### Description

Plot a b\_res

# Usage

```
## S3 method for class 'b_res'
plot(
 x,
 Group,
 metadata = NULL,
 Group2 = NULL,mode = 1,
 bi = FALSE,Topn = 10,
  rate = 1,
 margin = FALSE,
 margin_label = TRUE,
 permanova_res = NULL,
  text_param = list(),
 box_margin = TRUE,
 box\_param = list(),
 pal = NULL,sample_label = TRUE,
 stat_ellipse = TRUE,
 coord_fix = FALSE,
 bi_text_size = 3,
  ...
\mathcal{L}
```
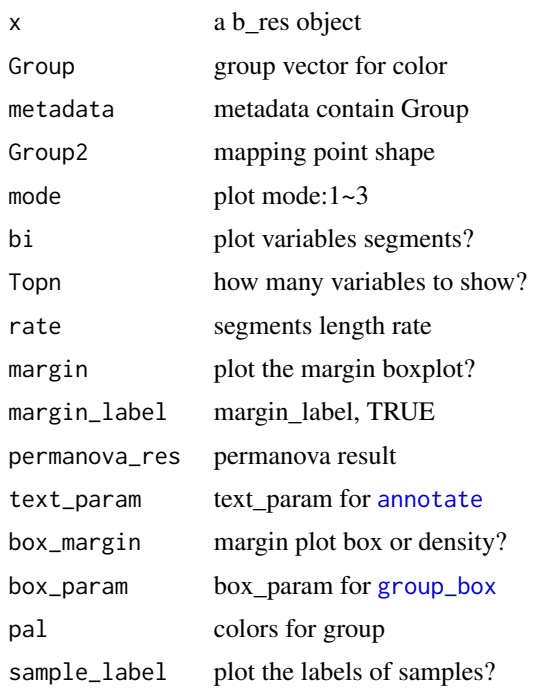

<span id="page-33-0"></span>

# <span id="page-34-0"></span>plot.g\_test 35

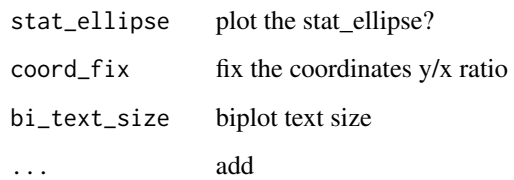

# Value

a ggplot

# See Also

[b\\_analyse](#page-11-1)

plot.g\_test *Plot g\_test*

# Description

Plot g\_test

# Usage

## S3 method for class 'g\_test'  $plot(x, \ldots)$ 

# Arguments

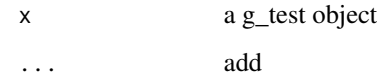

# Value

ggplot

#### See Also

[permanova](#page-31-1)

<span id="page-35-0"></span>plot.pro\_res *Plot pro\_res*

#### Description

Plot pro\_res

#### Usage

```
## S3 method for class 'pro_res'
plot(x, group, metadata = NULL, pal = NULL, ...)
```
#### Arguments

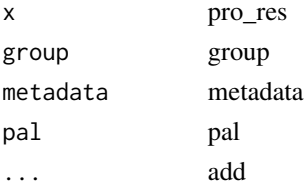

#### Value

a ggplot

plot.time\_cm *Plot time\_cm*

#### Description

Plot time\_cm

# Usage

```
## S3 method for class 'time_cm'
plot(x, mem_thr = 0.6, ...)
```
#### Arguments

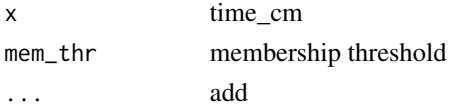

#### Value

ggplot

<span id="page-36-0"></span>plot\_element\_cycle *Plot element cycle*

#### Description

Plot element cycle

# Usage

```
plot_element_cycle(
  cycle = "Nitrogen cycle",
  anno\_df = NULL,only_anno = FALSE,
  cell_fill = NA,
  cell_color = "orange",
  chemical_size = 7,
  chemical_bold = TRUE,
  chemical_color = "black",
  chemical_label = TRUE,
  reaction_width = 1,
  reaction_arrow_size = 4,
  reaction_arrow_closed = TRUE,
  gene_or_ko = "gene",
  gene_size = 3,
  gene_x_offset = 0.3,
  gene_y_offset = 0.15,
 gene_label = TRUE,
  gene_color = NULL,
  gene_bold = TRUE,
 gene_italic = TRUE,
 gene_label_fill = "white"
)
```
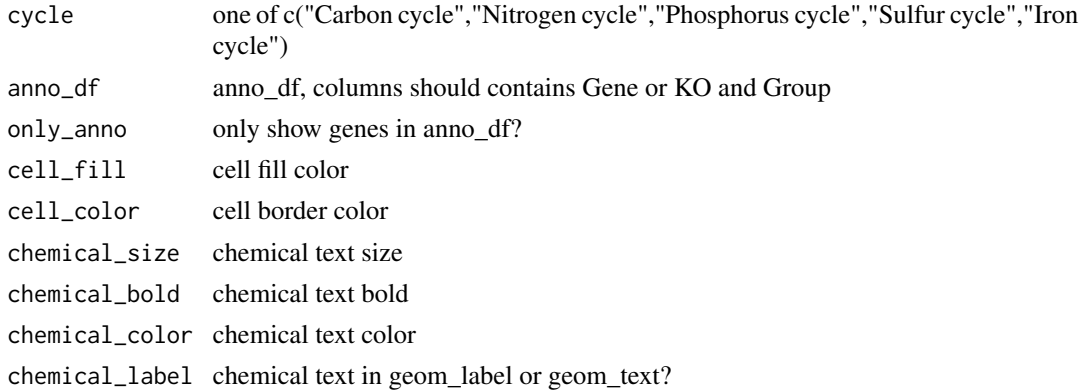

```
reaction_width reaction line width
reaction_arrow_size
               reaction arrow size
reaction_arrow_closed
               reaction arrow closed?
gene_or_ko "gene" or "ko"
gene_size gene text size
gene_x_offset gene_x_offset
gene_y_offset gene_y_offset
gene_label gene text in geom_label or geom_text?
gene_color gene text color
gene_bold gene text blod?
gene_italic gene text italic?
gene_label_fill
                gene label fill color
```
#### Value

ggplot

#### Examples

if (requireNamespace("ggforce")) plot\_element\_cycle()

plot\_N\_cycle *Plot the N-cycling pathway and genes*

### Description

Plot the N-cycling pathway and genes

```
plot_N_cycle(
  my_N_genes = NULL,
  just_diff = FALSE,
  path\_col = NULL,type\_col = c(up = "red", down = "blue", none = NA),fill\_alpha = 0.5,
  arrow\_size = 0.1,
  line_width = 1,
  title = "Nitrogen cycling",
  legend.position = c(0.85, 0.15))
```
#### <span id="page-38-0"></span>pre\_fastp 39

#### Arguments

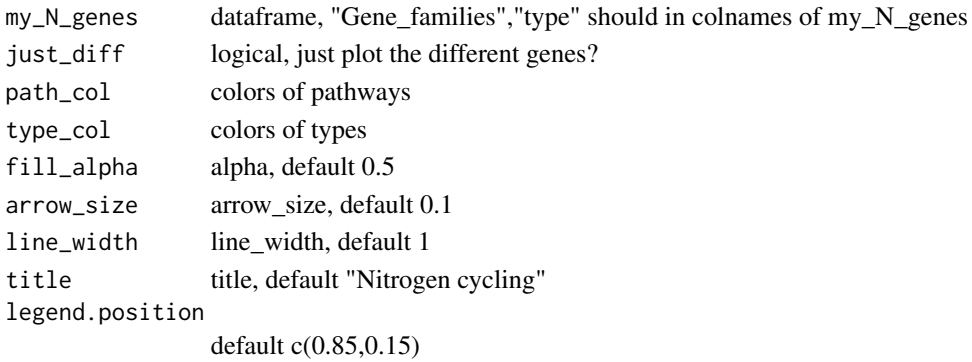

#### Value

ggplot

#### Examples

```
N_data <- load_N_data()
my_N_genes <- data.frame(
  `Gene_families` = sample(N_data$N_genes$Gene_families, 10, replace = FALSE),
  change = rnorm(10), check.names = FALSE
)
my_N_genes <- dplyr::mutate(my_N_genes,
  type = ifelse(change > 0, "up", ifelse(change < 0, "down", "none"))
\lambdaplot_N_cycle(my_N_genes, just_diff = FALSE, fill_alpha = 0.2)
# ggsave(filename = "test.pdf", width = 14, height = 10)
```
pre\_fastp *Prepare the result from fastp (.json file)*

#### Description

Prepare the result from fastp (.json file)

#### Usage

```
pre_fastp(jsonfiles, prefix = c("Raw", "Clean"))
```
#### Arguments

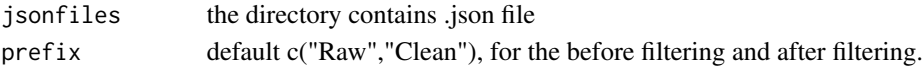

#### Value

data.frame

<span id="page-39-0"></span>

Complete a taxonomy table

#### Usage

```
pre_tax_table(
  tax_table,
  \text{tax\_levels} = c("k", "p", "c", "o", "f", "g", "s", "st"),na_tax = "Unclassified|uncultured|Ambiguous|Unknown|unknown|metagenome|Unassig",
 ignore.case = TRUE,
 na_repalce = "Unknown"
\mathcal{L}
```
#### Arguments

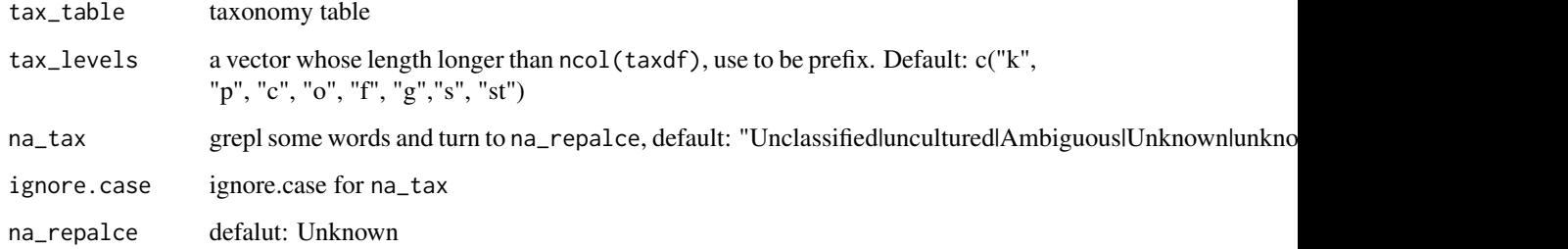

#### Value

a good taxonomy table

#### References

MicrobiotaProcess

#### Examples

```
taxmat <- matrix(sample("onelevel", 7 * 2, replace = TRUE), nrow = 2, ncol = 7) %\gg% as.data.frame()
colnames(taxmat) <- c("Kingdom", "Phylum", "Class", "Order", "Family", "Genus", "Species")
pre_tax_table(taxmat)
```
<span id="page-40-0"></span>print.pc\_otu *Print*

#### Description

Print

# Usage

## S3 method for class 'pc\_otu'  $print(x, \ldots)$ 

#### Arguments

x pc\_otu ... add

# Value

No value

procrustes\_analyse *Procrustes Rotation of Two Configurations and PROTEST*

# Description

Procrustes Rotation of Two Configurations and PROTEST

# Usage

```
procrustes_analyse(b_res1, b_res2, nperm = 999, ...)
```
#### Arguments

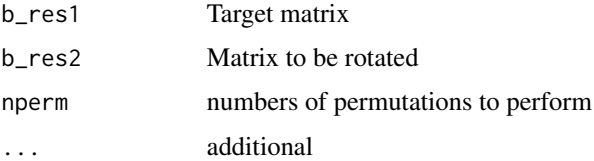

#### Value

pro\_res

# Examples

```
data(otutab, package = "pcutils")
b_analyse(otutab, method = "pca") -> b_res1
b_analyse(otutab * abs(rnorm(10)), method = "pca") \rightarrow b_res2
pro_res <- procrustes_analyse(b_res1, b_res2)
plot(pro_res, "Group", metadata)
```

```
rarefaction Rarefy a otutab
```
#### Description

Rarefy a otutab

#### Usage

```
rarefaction(otutab, sample = NULL)
```
#### Arguments

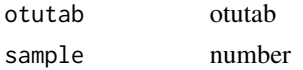

#### Value

a rarefied otutab

#### Examples

```
data(otutab, package = "pcutils")
rarefaction(otutab)
```
rare\_curve\_sample *Rare the sample*

#### Description

Rare the sample

Plot a rare curve

```
rare_curve_sample(otutab, rep = 30, count_cutoff = 1)
## S3 method for class 'rare_res'
plot(x, \ldots)
```
<span id="page-41-0"></span>

# <span id="page-42-0"></span>rare\_curve\_species 43

# Arguments

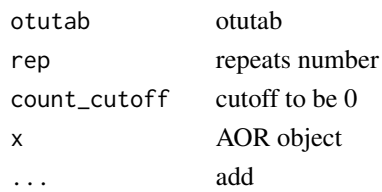

#### Value

ggplot ggplot

#### Examples

```
data(otutab, package = "pcutils")
a <- rare_curve_sample(otutab)
plot(a)
```
rare\_curve\_species *Rare the species*

# Description

Rare the species

#### Usage

```
rare_curve_species(
 otutab,
 step = 2000,
 method = "richness",
 mode = 2,
 reps = 3,
  threads = 1,
  verbose = TRUE
```
# )

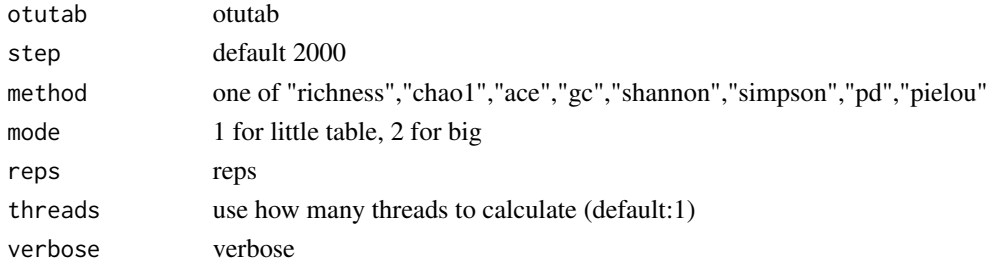

#### Value

ggplot

#### Examples

```
data(otutab, package = "pcutils")
a <- rare_curve_species(otutab, mode = 1)
plot(a)
```
#### RCbray1 *Calculate RCbray-curtis*

# Description

Calculate RCbray-curtis

#### Usage

```
RCbray1(
 otutab,
 reps = 9,
  threads = 1,
 classic_metric = TRUE,
  split_ties = TRUE
)
```
#### Arguments

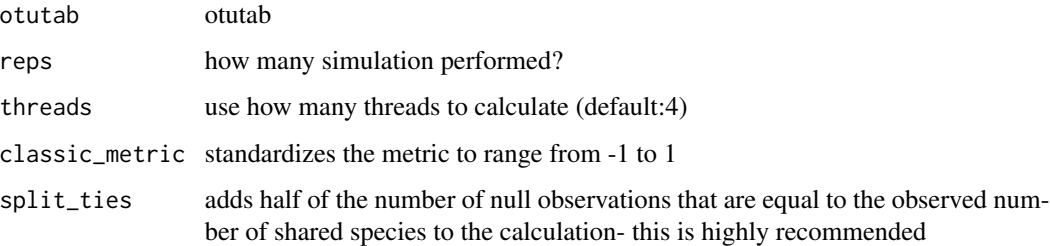

# Details

Parallelized version of the Raup-Crick algorithm for "abundance" data (Stegen et al. 2013).

# Value

a dist

<span id="page-43-0"></span>

# <span id="page-44-0"></span>RDA\_plot 45

# Examples

```
if (requireNamespace("picante")) {
 data(otutab, package = "pcutils")
 df2tree(taxonomy) -> phylo
 b_NTI1(phylo, otutab) -> bnti_res
 RChray1(otutab, reps = 9) \rightarrow rc_resdata.frame(
   type = factor(c("Homo_S", "Heter_S", "Homo_D", "D_limit", "Undominated"),
     levels = c("Homo_S", "Heter_S", "Homo_D", "D_limit", "Undominated")
   ),
   number = c(sum(bnti_res < (-2)), sum(bnti_res > 2),
      sum((abs(bnti-res) < 2) & (abs(rc,res) < 0.95),
      sum((abs(bnti_res) < 2) & (rc_res < (-0.95))),
      sum((abs(bnti_res) < 2) & (rc_res > 0.95))
   \lambda) -> com_pro
 pcutils::gghuan(com_pro, reorder = FALSE)
}
```
RDA\_plot *Plot RDA res*

#### Description

Plot RDA res

```
RDA_plot(
  phy.rda,
  Group,
 metadata = NULL,
  Group2 = NULL,
  env_rate = 1,
  mode = 1,
  tri = FALSE,
  Topn = 10,
  rate = 1,
  margin = FALSE,box = TRUE,pal = NULL,sample_label = TRUE,
  stat_ellipse = TRUE,
  coord_fix = FALSE,
```

```
bi_text_size = 3,
 env_text_param = NULL,
  ...
\lambda
```
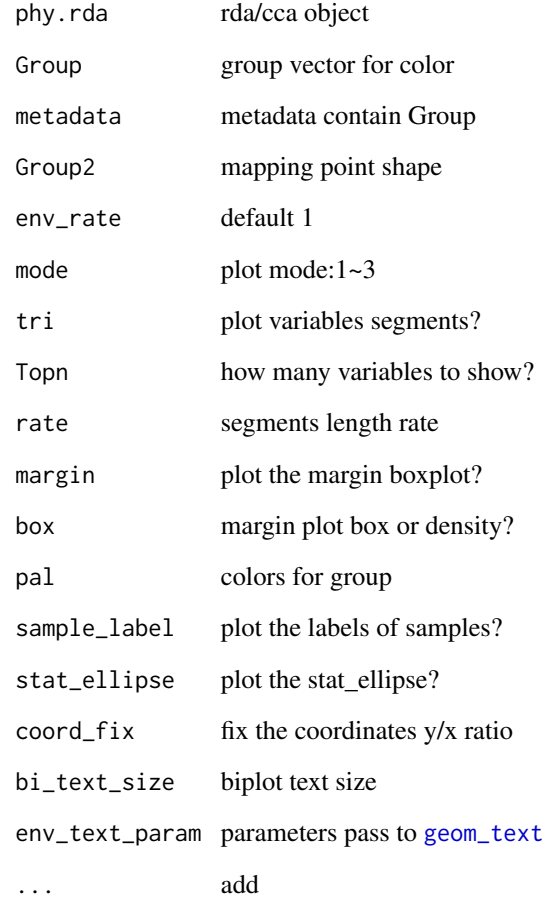

# Value

ggplot

# See Also

[myRDA](#page-24-1)

<span id="page-45-0"></span>

<span id="page-46-0"></span>

RandomForest

# Usage

```
suijisenlin(otutab, group_df, topN = 10)
```
#### Arguments

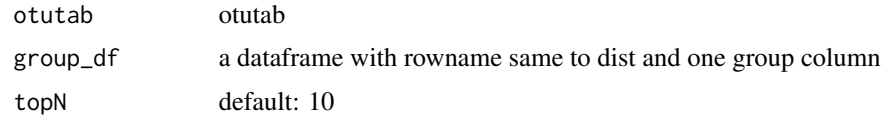

# Value

diff

# Examples

```
if (requireNamespace("randomForest")) {
 data(otutab, package = "pcutils")
 suijisenlin(otutab, metadata["Group"]) -> rf_res
}
```
summary.pc\_otu *Summary pc\_otu*

#### Description

Summary pc\_otu

#### Usage

## S3 method for class 'pc\_otu' summary(object, ...)

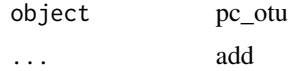

#### Value

No value

#### Examples

```
data("pc_tax1")
summary(pc_tax1)
```
taxonkit\_filter *Filter TaxIDs based on Taxonomic Ranks*

# Description

This function uses the "taxonkit filter" command to filter TaxIDs based on taxonomic ranks.

# Usage

```
taxonkit_filter(
  file_path,
 black_list = NULL,
 discard_noranks = FALSE,
  discard_root = FALSE,
  equal_to = NULL,
 higher_than = NULL,
  lower_than = NULL,
  rank_file = NULL,
  root_taxid = NULL,
  save_predictable_norank = FALSE,
  taxid_field = NULL,
  text = FALSE,data_dir = NULL
)
```
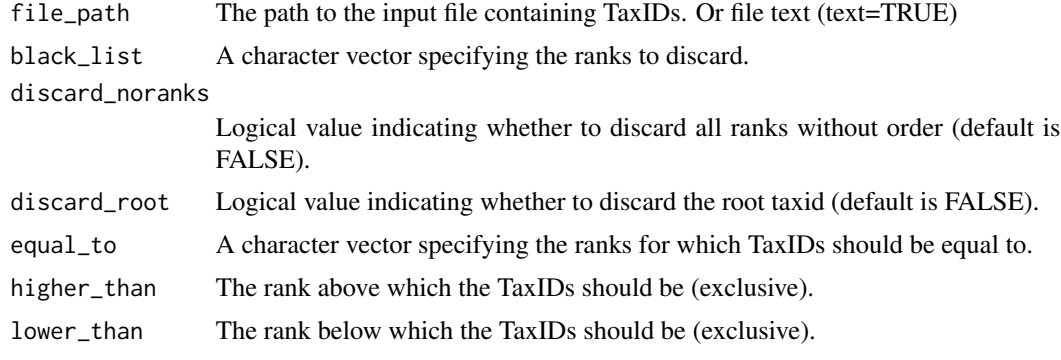

<span id="page-47-0"></span>

#### <span id="page-48-0"></span>taxonkit\_lca 49

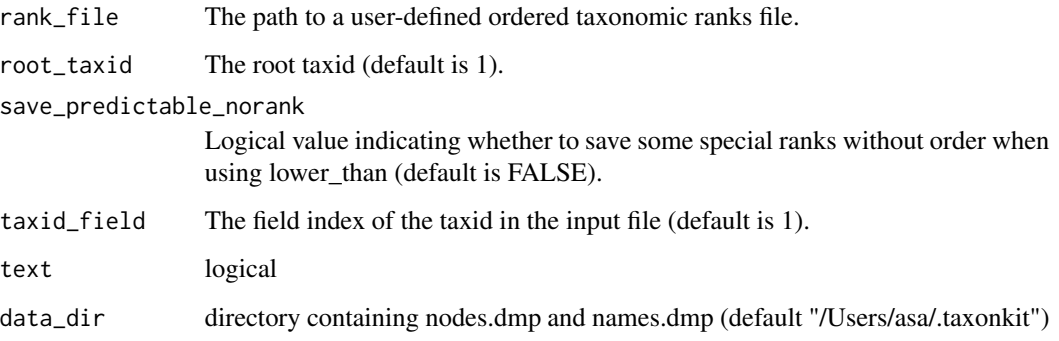

#### Value

A character vector containing the output of the "taxonkit filter" command.

#### Examples

```
## Not run:
taxids2 <- system.file("extdata/taxids2.txt", package = "pctax")
taxonkit_filter(taxids2, lower_than = "genus")
```
## End(Not run)

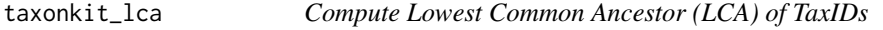

# Description

This function uses the "taxonkit lca" command to compute the Lowest Common Ancestor (LCA) of TaxIDs.

```
taxonkit_lca(
  file_path,
 buffer_size = "1M",
  separator = " "skip_deleted = FALSE,
  skip_unfound = FALSE,
  taxids_field = NULL,
 text = FALSE,data_dir = NULL
)
```
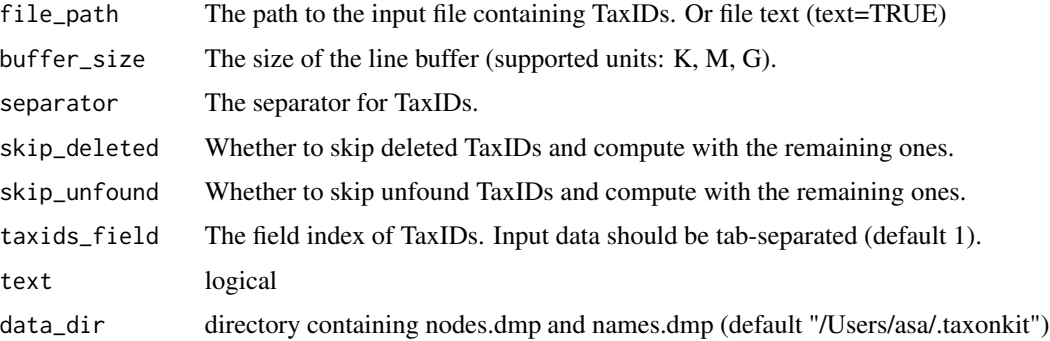

#### Value

A character vector containing the computed LCAs.

#### Examples

```
## Not run:
taxonkit_lca("239934, 239935, 349741", text = TRUE, separator = ", ")
## End(Not run)
```
taxonkit\_lineage *Retrieve Taxonomic Lineage using taxonkit*

#### Description

Retrieve Taxonomic Lineage using taxonkit

```
taxonkit_lineage(
  file_path,
 delimiter = ";",
  no_lineage = FALSE,
  show_lineage_ranks = FALSE,
  show_lineage_taxids = FALSE,
  show_name = FALSE,
  show_rank = FALSE,
  show_status_code = FALSE,
  taxid_field = 1,
  text = FALSE,data_dir = NULL
)
```
<span id="page-49-0"></span>

#### <span id="page-50-0"></span>taxonkit\_list 51

#### Arguments

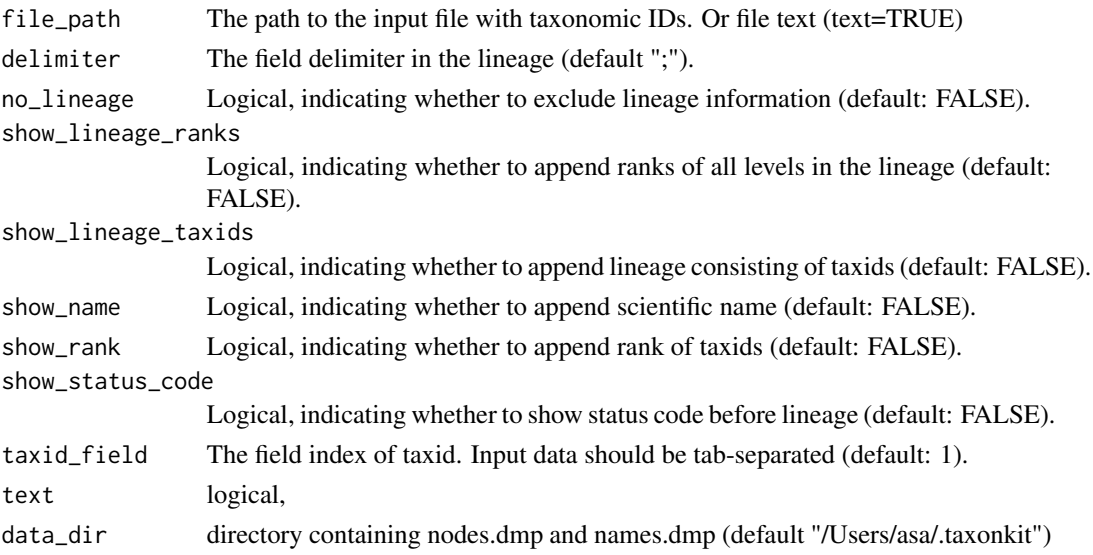

#### Value

A character vector containing the taxonomic lineage information.

#### Examples

```
## Not run:
taxonkit_lineage("9606\n63221", show_name = TRUE, show_rank = TRUE, text = TRUE)
## End(Not run)
```
taxonkit\_list *Taxonkit list*

# Description

This function uses Taxonkit to perform the "list" operation, which retrieves information about taxa based on their TaxIDs.

```
taxonkit_list(
  ids,
  indent = " " ,json = FALSE,
  show_name = FALSE,
  show_rank = FALSE,
  data_dir = NULL
\mathcal{L}
```
<span id="page-51-0"></span>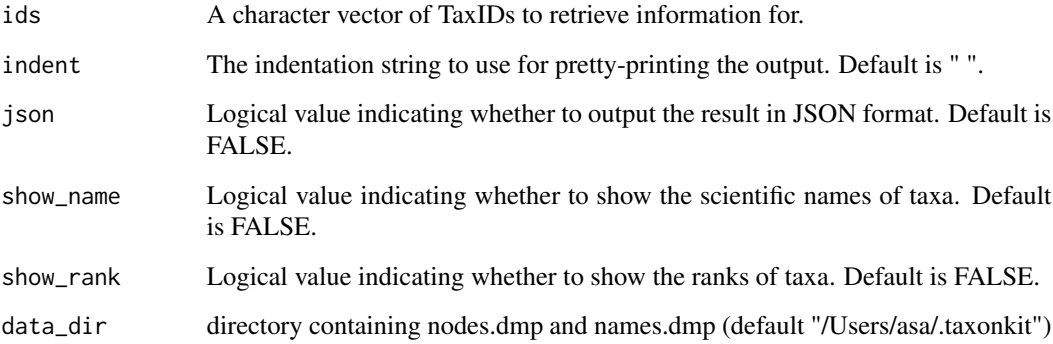

#### Value

The output of the Taxonkit list operation.

#### Examples

```
## Not run:
taxonkit_list(ids = c(9605), indent = "-", show_name = TRUE, show_rank = TRUE)
## End(Not run)
```
taxonkit\_name2taxid *Convert Taxonomic Names to TaxIDs*

#### Description

This function uses the "taxonkit taxonkit\_name2taxid" command to convert taxonomic names to corresponding taxonomic IDs (TaxIDs).

```
taxonkit_name2taxid(
  file_path,
 name_field = NULL,
  sci_name = FALSE,
  show_rank = FALSE,
 text = FALSE,data_dir = NULL
)
```
<span id="page-52-0"></span>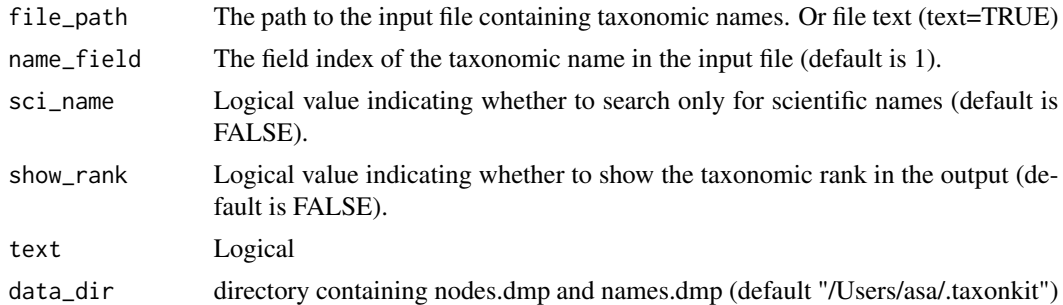

#### Value

A character vector containing the output of the "taxonkit\_name2taxid" command.

#### Examples

```
## Not run:
names <- system.file("extdata/name.txt", package = "pctax")
taxonkit_name2taxid(names, name_field = 1, sci_name = FALSE, show_rank = FALSE)
"Homo sapiens" %>% taxonkit_name2taxid(text = TRUE)
```
## End(Not run)

taxonkit\_reformat *Reformat Taxonomic Lineage using taxonkit*

#### Description

Reformat Taxonomic Lineage using taxonkit

```
taxonkit_reformat(
  file_path,
  delimiter = NULL,
  add_prefix = FALSE,
 prefix_kingdom = "K__",
 prefix_phylum = "p__",
 prefix\_class = "c_…",prefix\_order = "o_-\"
 prefix\_family = "f_{--}",
 prefix\_genus = "g__".prefix\_species = "s_-'",prefix_subspecies = "t__",
 prefix_strain = "T__",
  fill_miss_rank = FALSE,
```

```
format_string = ",
 miss_rank_repl_prefix = "unclassified ",
  miss_rank_repl = "",
  miss_taxid_repl = "",
 output_ambiguous_result = FALSE,
 lineage_field = 2,
  taxid_field = NULL,
 pseudo_strain = FALSE,
  trim = FALSE,
 text = FALSE,data_dir = NULL
\mathcal{L}
```
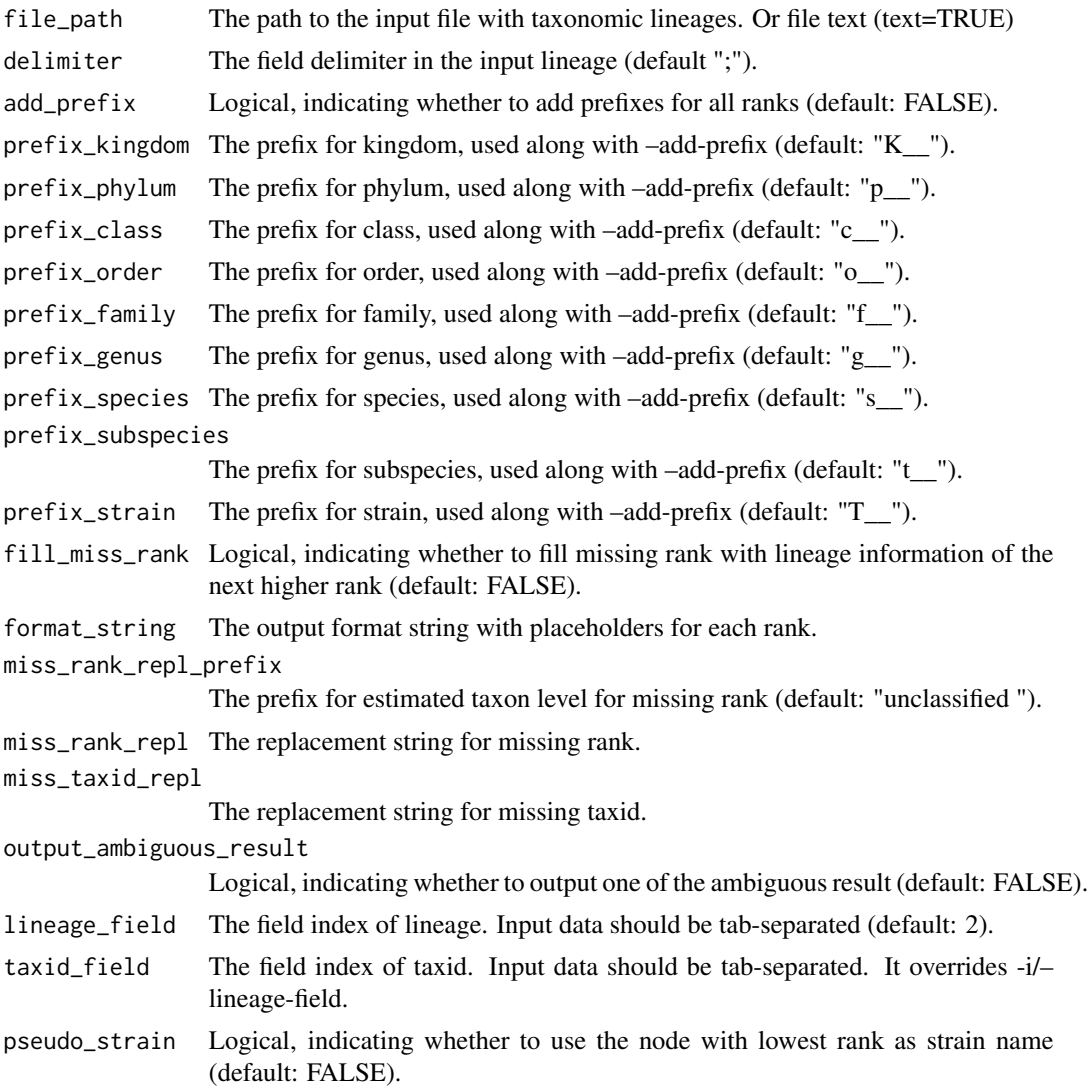

<span id="page-54-0"></span>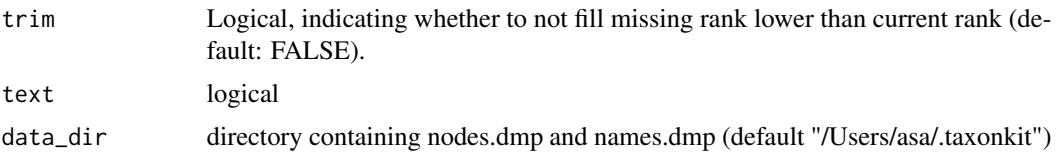

#### Value

A character vector containing the reformatted taxonomic lineages.

#### Examples

```
## Not run:
# Use taxid
taxids2 <- system.file("extdata/taxids2.txt", package = "pctax")
reformatted_lineages <- taxonkit_reformat(taxids2,
  add_prefix = TRUE, taxid_field = 1, fill_miss_rank = TRUE
)
reformatted_lineages
taxonomy <- strsplit2(reformatted_lineages, "\t")
taxonomy <- strsplit2(taxonomy$V2, ";")
# Use lineage result
taxonkit_lineage("9606\n63221", show_name = TRUE, show_rank = TRUE, text = TRUE) %>%
  taxonkit_reformat(text = TRUE)
```
## End(Not run)

time\_by\_cm *Time series analysis*

# Description

Time series analysis

#### Usage

```
time_by_cm(otu_time, n_cluster = 6, min.std = 0)
```
#### Arguments

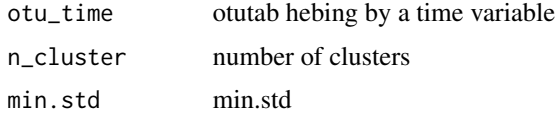

#### Value

time\_cm

# Examples

```
if (interactive()) {
  data(otutab, package = "pcutils")
 otu_time <- pcutils::hebing(otutab, metadata$Group)
  time_by_cm(otu_time, n_cluster = 4) -> time_cm_res
  plot(time_cm_res)
}
```
volcano\_p *Volcano plot for difference analysis*

#### Description

Volcano plot for difference analysis

#### Usage

```
volcano_p(
  res,
 logfc = 1,
 adjp = 0.05,text = TRUE,repel = TRUE,mode = 1,number = FALSE
)
```
#### Arguments

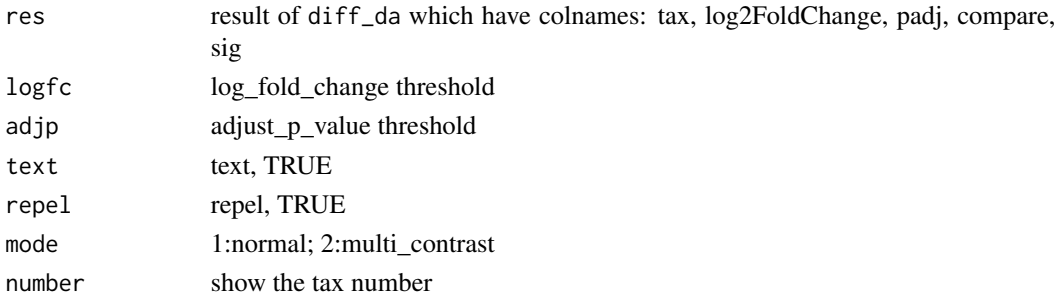

#### Value

ggplot

# See Also

[diff\\_da](#page-15-1)

<span id="page-55-0"></span>

<span id="page-56-0"></span>

This function calculates Zeta diversity for each group in the provided otutab.

This function plots the Zeta diversity results obtained from the z\_diversity function.

#### Usage

```
z_diversity(otutab, group_df = NULL, zetadiv_params = list())
```

```
## S3 method for class 'zeta_res'
```

```
plot(x, lm_model = c("exp", "pl")[1], ribbon = FALSE, text = TRUE, ...)
```
#### Arguments

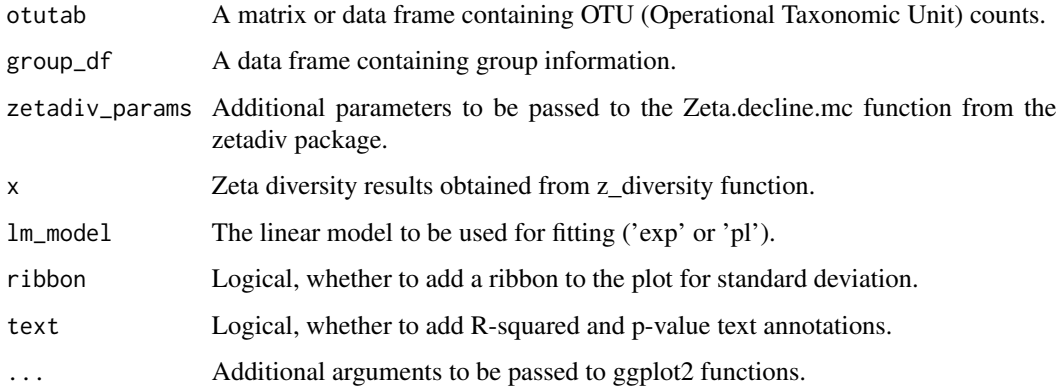

#### Value

zeta\_res

A ggplot object.

#### Examples

```
if (requireNamespace("zetadiv")) {
  data(otutab, package = "pcutils")
  zeta_result <- z_diversity(otutab, metadata["Group"], zetadiv_params = list(sam = 10))
  plot(zeta_result, lm_model = "exp", text = TRUE)
}
```
<span id="page-57-0"></span>z\_diversity\_decay *Calculate Zeta Diversity with Distance*

#### Description

This function calculates Zeta diversity for each group in the provided otutab.

#### Usage

```
z_diversity_decay(otutab, xy_df, group_df = NULL, zetadiv_params = list())
## S3 method for class 'zeta_decay'
```
 $plot(x, ribbon = TRUE, ...)$ 

# Arguments

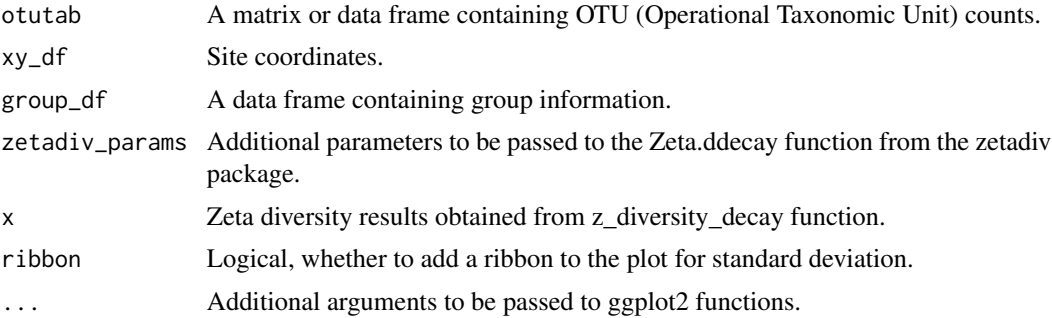

# Value

zeta\_decay

A ggplot object.

# Examples

```
if (requireNamespace("zetadiv")) {
 data(otutab, package = "pcutils")
 zeta_decay_result <- z_diversity_decay(otutab, metadata[, c("lat", "long")],
   metadata["Group"],
   zetadiv_params = list(sam = 10)
 )
 plot(zeta_decay_result)
}
```
# <span id="page-58-0"></span>Index

a\_diversity, [10,](#page-9-0) *[33](#page-32-0)* add\_strip, [3](#page-2-0) add\_tax, [4](#page-3-0) ALDEX, [5](#page-4-0) all\_ec\_info, [5](#page-4-0) ann\_tree, [6](#page-5-0) annotate, *[34](#page-33-0)* aor, [7](#page-6-0) as.b\_dist, [8](#page-7-0) as.dist.b\_dist, [9](#page-8-0) b\_analyse, [12,](#page-11-0) *[35](#page-34-0)* b\_NTI1, [13](#page-12-0) b\_res\_3d, [14](#page-13-0) bbtt, [11](#page-10-0) before\_tree, [11](#page-10-0) check\_taxonkit, [14](#page-13-0) compare\_means, *[22](#page-21-0)* cor\_net, [15](#page-14-0) df2tree, [15](#page-14-0) df2tree1, [16](#page-15-0) diff\_da, [16,](#page-15-0) *[56](#page-55-0)* download\_taxonkit\_dataset, [17](#page-16-0) easy\_tree *(*ann\_tree*)*, [6](#page-5-0) envfit, *[18](#page-17-0)* envfitt, [18](#page-17-0) geo\_sim, [18](#page-17-0) geom\_strip, *[3](#page-2-0)* geom\_text, *[46](#page-45-0)* get\_diff\_type, [19](#page-18-0) ggtree, *[7](#page-6-0)* gp\_dis\_density, [20](#page-19-0) grap\_p\_test, [20](#page-19-0) group\_box, *[33,](#page-32-0) [34](#page-33-0)*

install\_taxonkit, [21](#page-20-0)

kwtest, [21](#page-20-0) load\_N\_data, [22](#page-21-0) mat\_dist, [23](#page-22-0) micro\_sbatch, [23](#page-22-0) multi\_bar, [24](#page-23-0) my\_lm, *[33](#page-32-0)* myCAP *(*myRDA*)*, [25](#page-24-0) myCCA *(*myRDA*)*, [25](#page-24-0) myRDA, [25,](#page-24-0) *[46](#page-45-0)* name\_or\_id2df, [26](#page-25-0) ncm, [27](#page-26-0) nst, [28](#page-27-0) nti\_rc, [29](#page-28-0) pc\_otu, [30](#page-29-0) pc\_tax1, [31](#page-30-0) pc\_valid, [31](#page-30-0) permanova, [32,](#page-31-0) *[35](#page-34-0)* plot.a\_res, [33](#page-32-0) plot.AOR *(*aor*)*, [7](#page-6-0) plot.b\_dist *(*as.b\_dist*)*, [8](#page-7-0) plot.b\_res, [33](#page-32-0) plot.dist *(*as.b\_dist*)*, [8](#page-7-0) plot.g\_test, [35](#page-34-0) plot.ncm\_res *(*ncm*)*, [27](#page-26-0) plot.NTI\_RC *(*nti\_rc*)*, [29](#page-28-0) plot.pro\_res, [36](#page-35-0) plot.rare\_res *(*rare\_curve\_sample*)*, [42](#page-41-0) plot.time\_cm, [36](#page-35-0) plot.zeta\_decay *(*z\_diversity\_decay*)*, [58](#page-57-0) plot.zeta\_res *(*z\_diversity*)*, [57](#page-56-0) plot\_element\_cycle, [37](#page-36-0) plot\_N\_cycle, [38](#page-37-0) pre\_fastp, [39](#page-38-0) pre\_tax\_table, [40](#page-39-0) print.pc\_otu, [41](#page-40-0) procrustes\_analyse, [41](#page-40-0)

#### 60 INDEX

```
rare_curve_sample
, 42
rare_curve_species
, 43
rarefaction
, 42
RCbray1
, 44
RDA_plot
, 45
stackplot
, 30
47
summary.pc_otu
, 47
taxonkit_filter
, 48
taxonkit_lca
, 49
taxonkit_lineage
, 50
taxonkit_list
, 51
taxonkit_name2taxid
, 52
taxonkit_reformat
, 53
time_by_cm
, 55
unifrac
, 19
, 23
, 26
vegdist
, 19
, 23
, 26
volcano_p
, 56
```
z\_diversity, [57](#page-56-0) z\_diversity\_decay , [58](#page-57-0)